# **BIE5782**

### Unidade 7:

# REGRESSÃO LINEAR (SIMPLES)

## ROTEIRO

- 1.Motivação
- 2. Ajuste no R: função lm
- 3.Resultado no R: objeto lm
- 4.Método dos mínimos quadrados
- 5.Premissas, interpretação e diagnóstico

### **lm()**

### Ajusta Modelo Linear Gaussiano

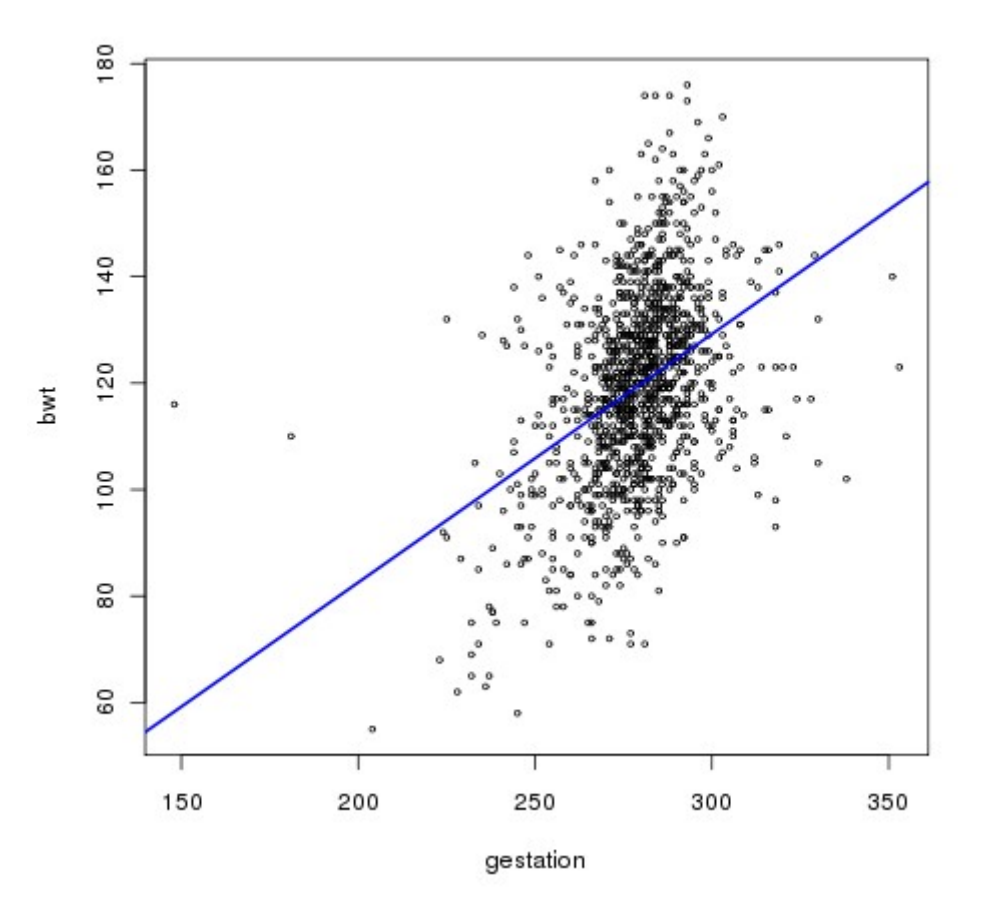

- **> plot(bwt~gestation, data=babies, cex=0.5)**
- **> babies.m1 <- lm(bwt~gestation, data=babies)**
- **> abline(babies.m1, col="blue", lwd=2)**

### $anova.Lm()$

#### Avalia o Modelo

```
> anova(babies.m1)
Analysis of Variance Table
Response: bwt
           Df Sum Sq Mean Sq F value Pr(>F)
gestation 1 65450 65450 233.43 < 2.2e-16 ***
Residuals 1172 328608 280
Signif. codes: 0 '***' 0.001 '**' 0.01 '*' 0.05 '.'
0.1 ' ' 1
```
### Somas dos (Desvios) Quadrados

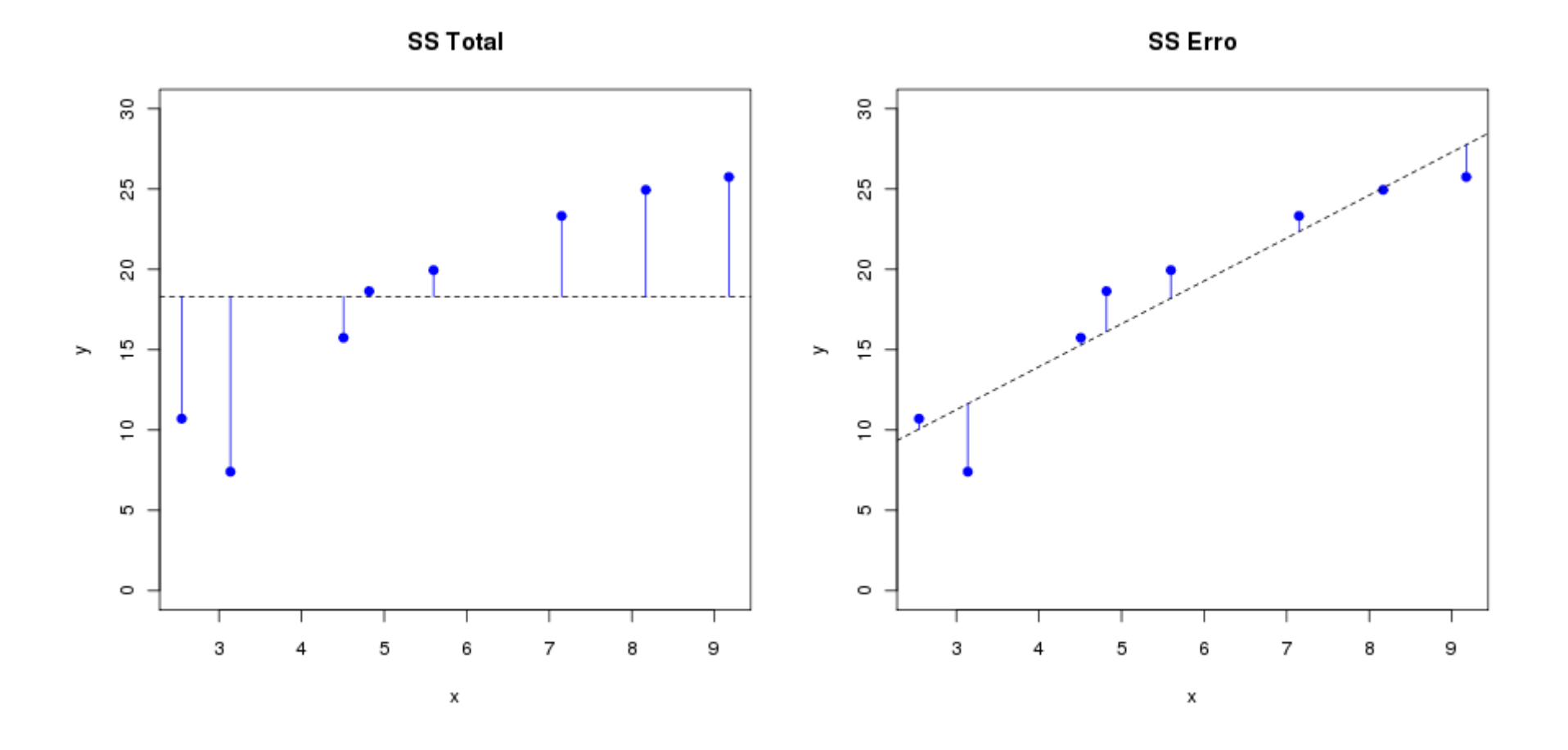

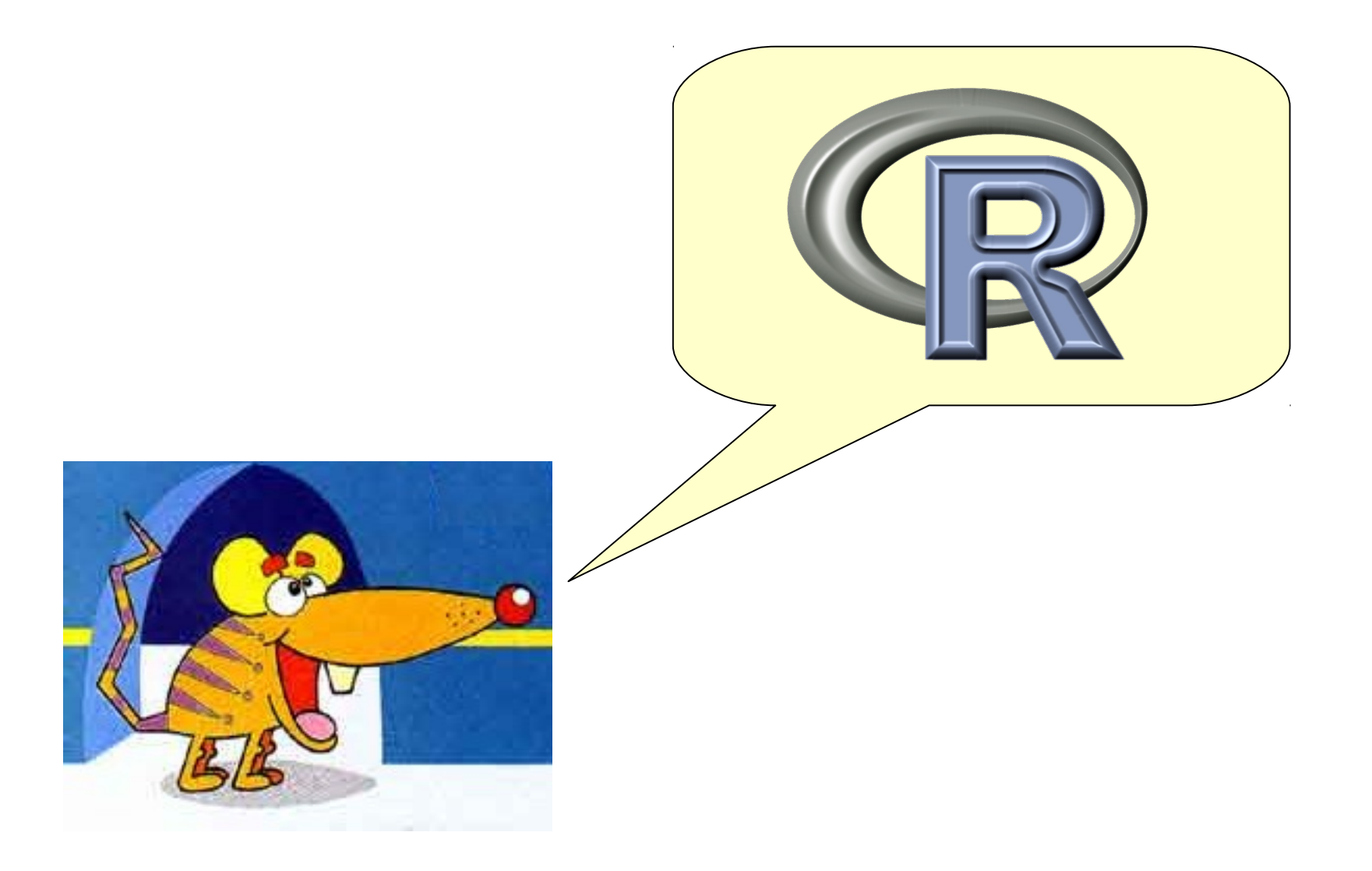

### **Classe lm**

```
> names(babies.m1)
[1] "coefficients" "residuals" "effects" "rank" 
[5] "fitted.values" "assign" "qr" "df.residual" 
[9] "xlevels" "call" "terms" "model" 
> babies.m1$coefficients
(Intercept) gestation 
-10.7541389 0.4665569 
> babies.m1$residuals[1:4]
1 2 3 5
-1.748014 -7.814900 8.584770 -12.814900 
> babies.m1$fitted.values[1:4]
      1 2 3 5 
121.7480 120.8149 119.4152 120.8149 
> babies.m1$call
lm(formula = bwt ~ gestation, data = babies)
```
Objetos da classe lm são listas com todos os objetos resultantes do ajuste de um modelo linear Gaussiano.

### **coef(), confint(), residuals(), fitted(), logLik(), AIC() ... Funções de Extração**

**> coef(babies.m1) (Intercept) gestation -10.7541389 0.4665569** 

**> confint(babies.m1) 2.5 % 97.5 % (Intercept) -27.5035066 5.9952288 gestation 0.4066435 0.5264702**

### **coef(), confint(), residuals(), fitted(), logLik(), AIC() ... Funções de Extração**

- **> residuals(babies.m1)[1:4] 1 2 3** 5 **-1.748014 -7.814900 8.584770 -12.814900**
- **> fitted(babies.m1)[1:4] 2** 3 5 **121.7480 120.8149 119.4152 120.8149**
- **> logLik(babies.m1) ## pacote MASS 'log Lik.' -4973.256 (df=3)**
- **> AIC(babies.m1) [1] 9952.512**

### **summary.lm() Resumo do Modelo**

```
> summary(babies.m1)
```

```
Call:
lm(formula = bwt ~ gestation, data = babies)
Residuals:
     Min 1Q Median 3Q Max 
-49.3483 -11.0653 0.2177 10.1015 57.7037 
Coefficients:
             Estimate Std. Error t value Pr(>|t|) 
(Intercept) -10.75414 8.53693 -1.26 0.208 
gestation 0.46656 0.03054 15.28 <2e-16 ***
---
Signif. codes: 0 '***' 0.001 '**' 0.01 '*' 0.05 '.' 0.1 ' ' 1 
Residual standard error: 16.74 on 1172 degrees of freedom
Multiple R-squared: 0.1661, Adjusted R-squared: 0.1654 
F-statistic: 233.4 on 1 and 1172 DF, p-value: < 2.2e-16
```
# O MÉTODO DOS MÍNIMOS QUADRADOS

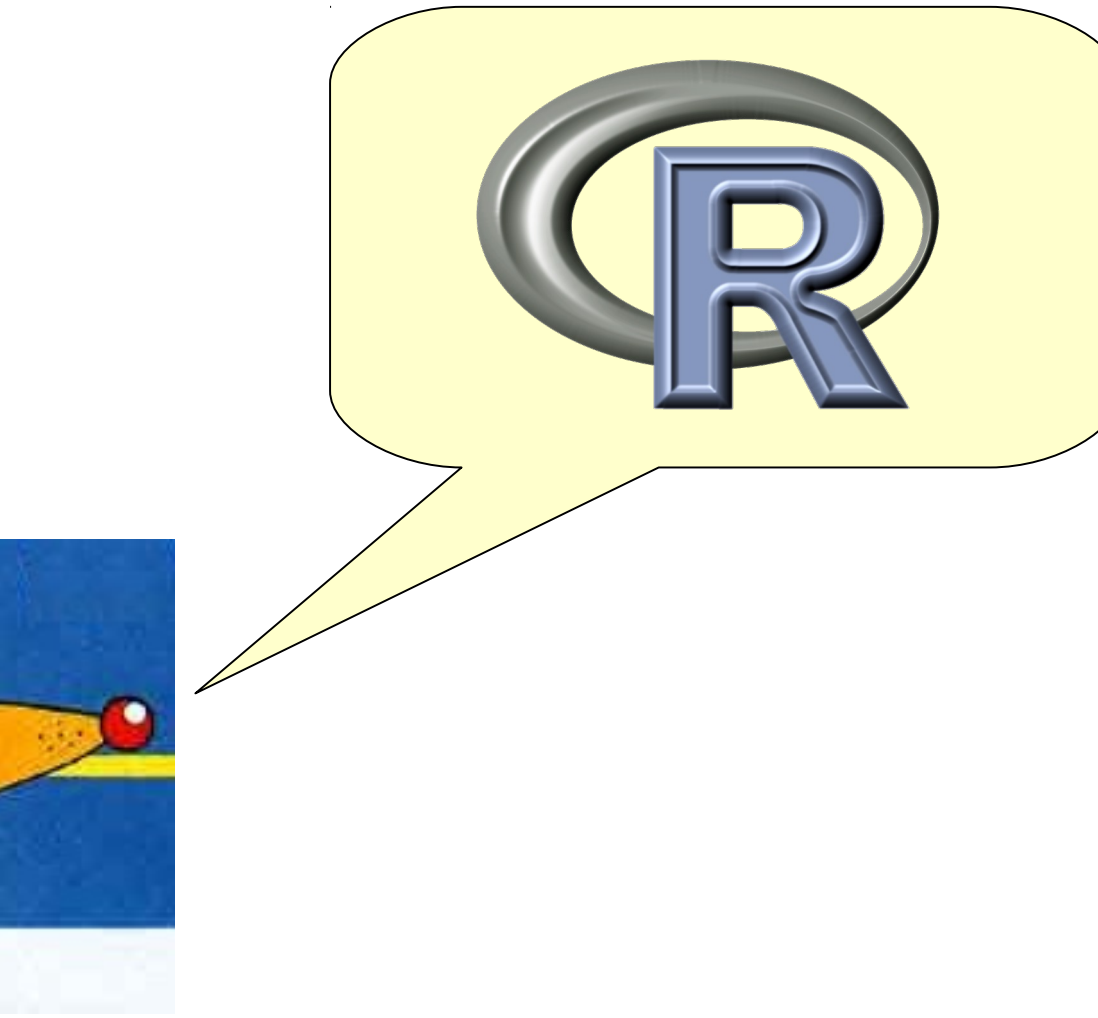

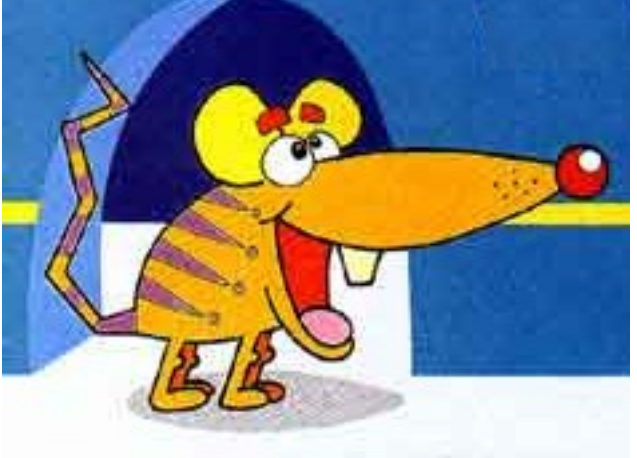

### Premissas do Modelo de Regressão Linear Gaussiana

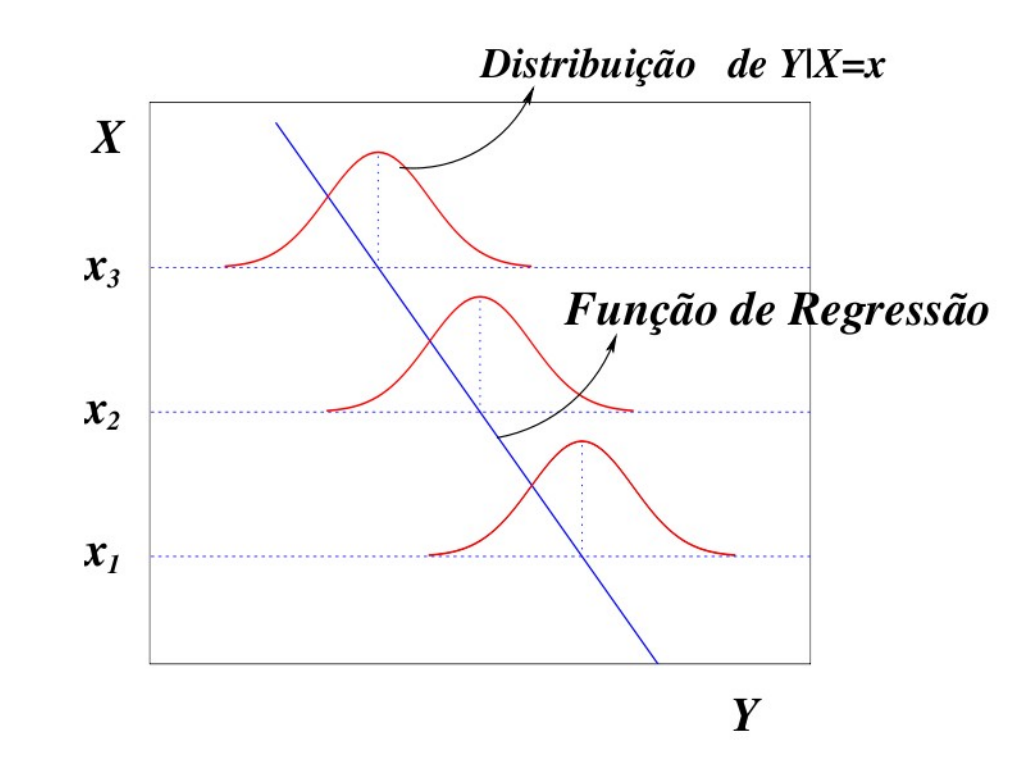

A variável resposta é uma variável normal (Gaussiana) sendo que:

- Sua média é uma função linear das variáveis preditoras;
- Seu desvio-padrão é constante;
- LOGO: resíduos com média zero e variância constante

## **plot.lm()** Gráficos de Diagnóstico

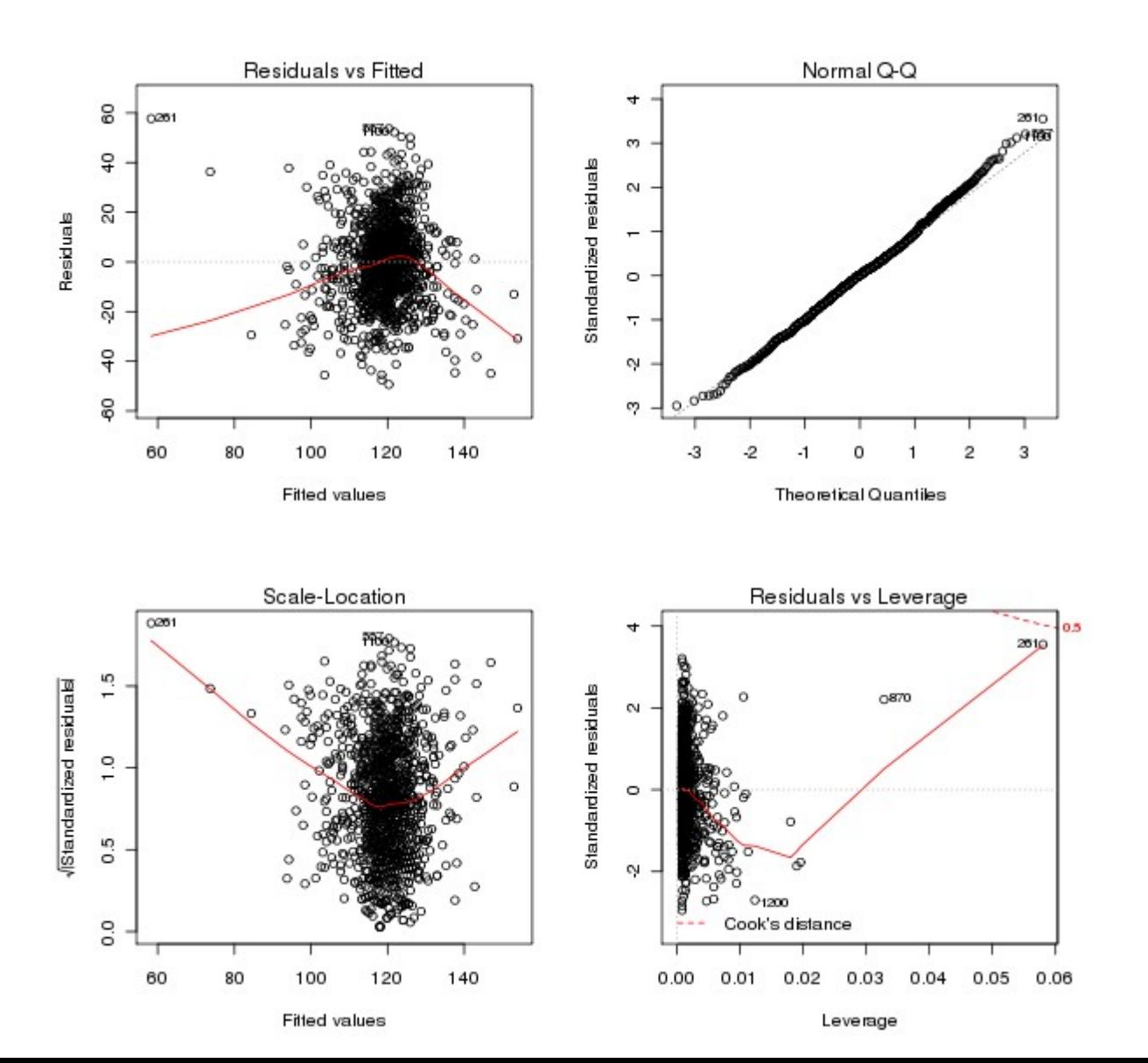

#### **> par(mfrow=c(2,2)) > plot(babies.m1) > par(mfrow=c(1,1))**

#### Resíduos x Estimado

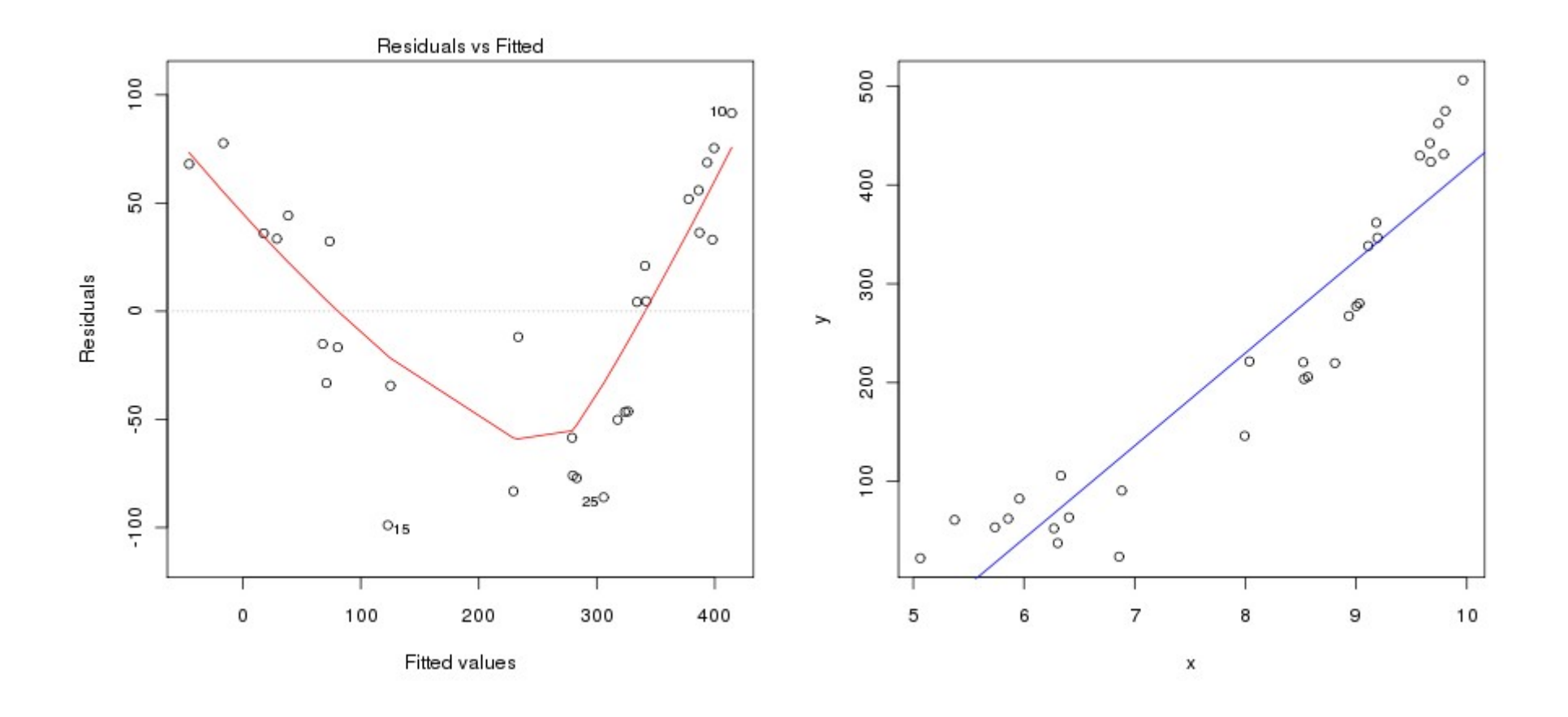

Detecta:

- Tendências não-lineares
- Variâncias não homogêneas

### Gráfico de Quantis Resíduos x Normal

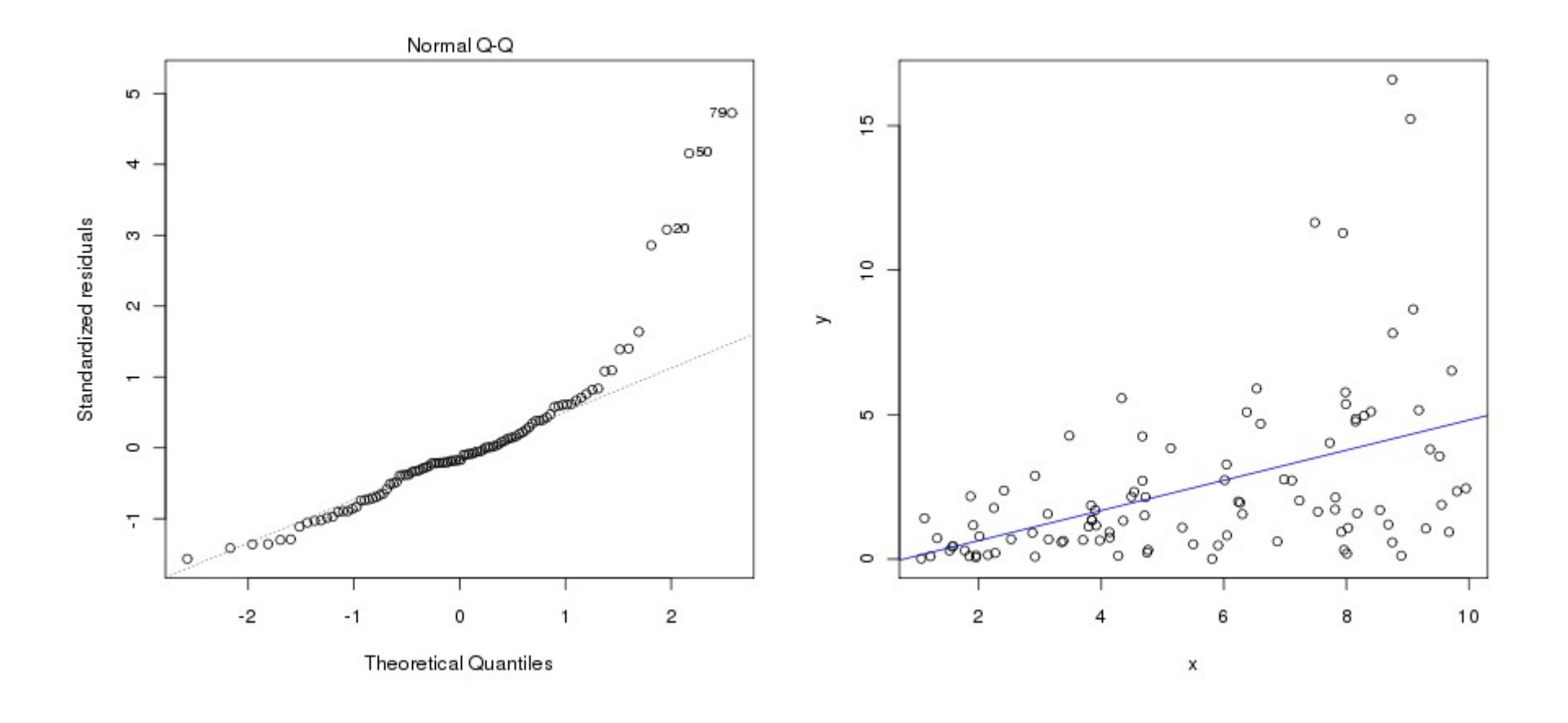

#### Detecta:

Desvios da normalidade nos resíduos

### Resíduos x Estimado Raiz dos Resíduos Padronizados x Estimado

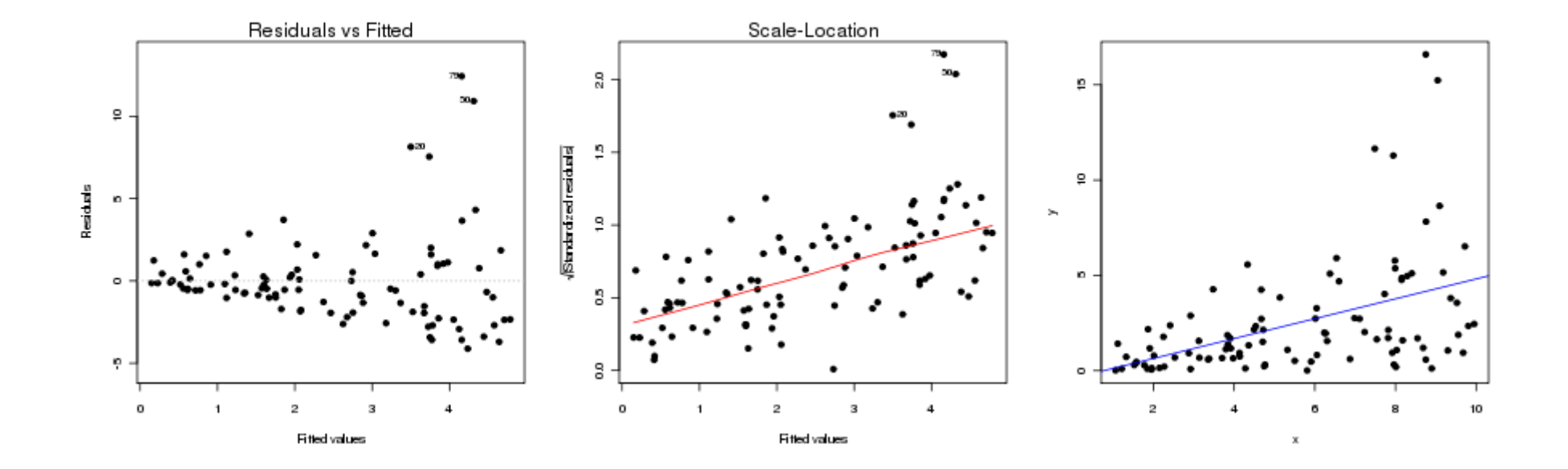

#### Detectam:

- Mudanças na variância (heteroscedasticidade);
- Valores extremos não esperados (*outliers*).

#### Influência e Alavancagem

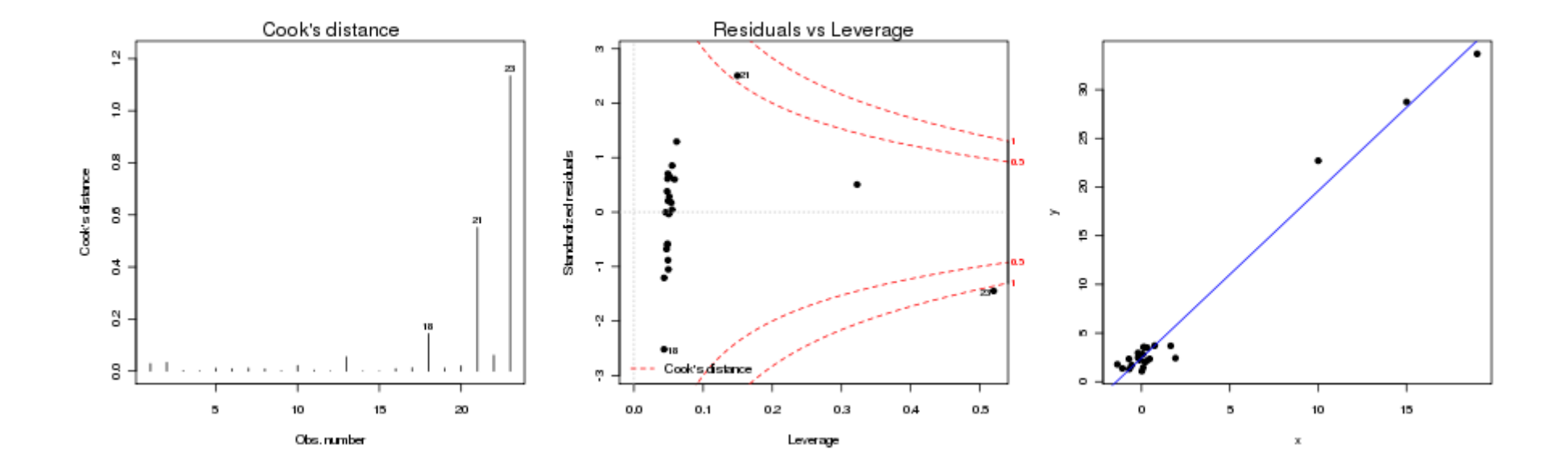

#### Detecta:

• Pontos influentes

## Uma Simulação com Dados Não Normais

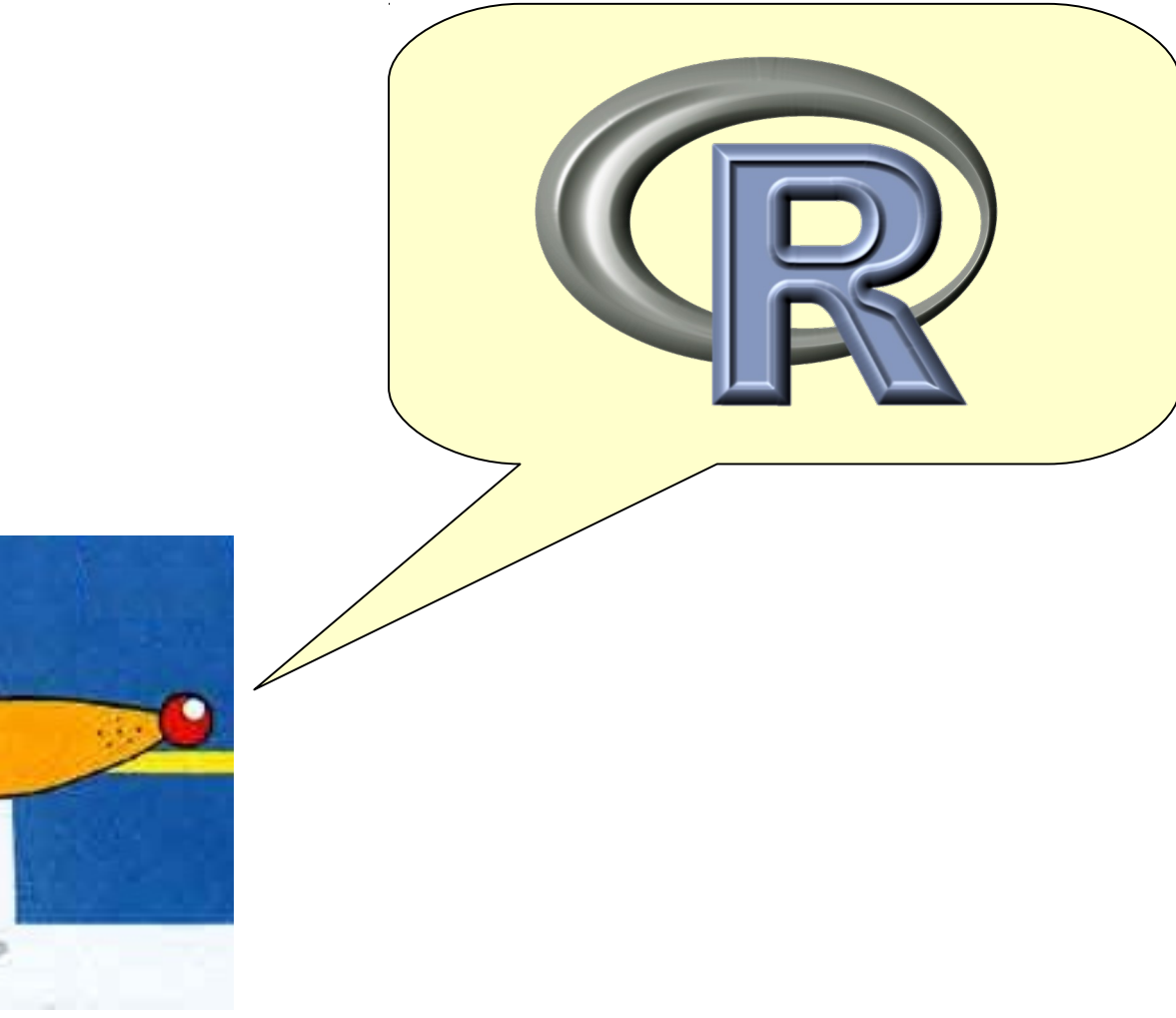

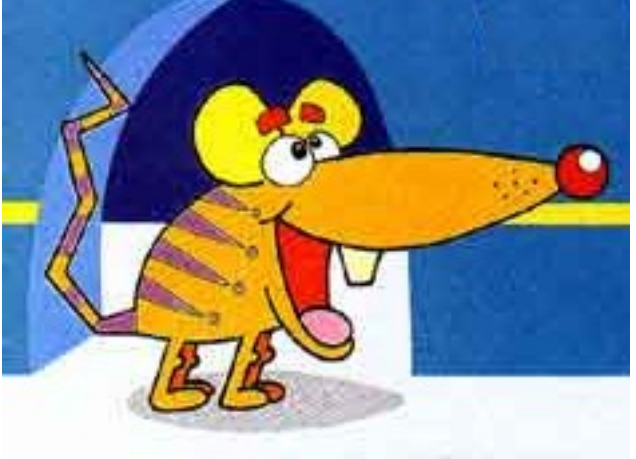

## **Sugestão de leitura**

**John Fox (2002). An R and S-Plus Companion to Applied Regression. Sage Publications, Thousand Oaks, CA, USA.**

## FIM DA PRIMEIRA PARTE

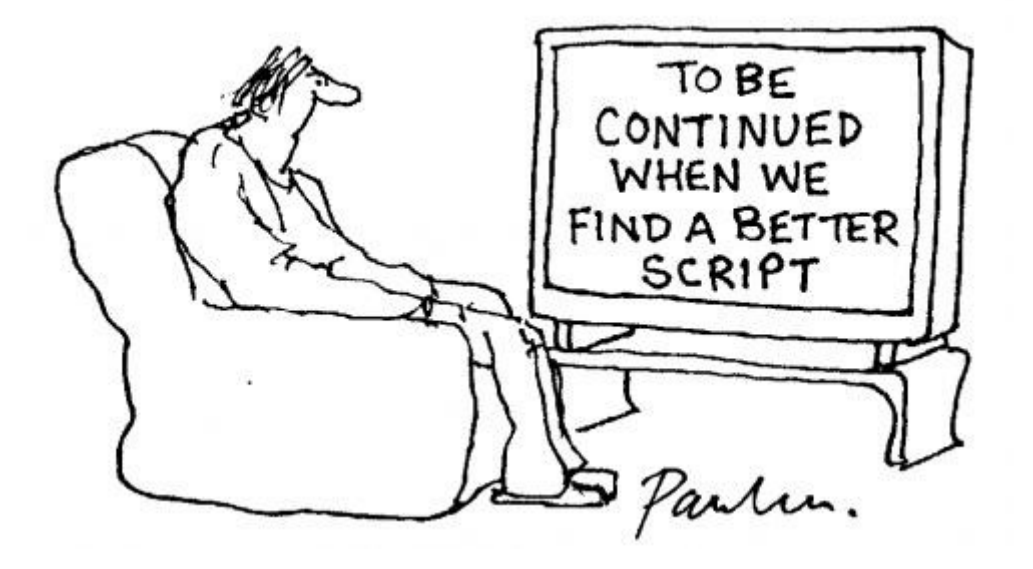

#### Para a tarde:

#### Regressão Linear Múltipla